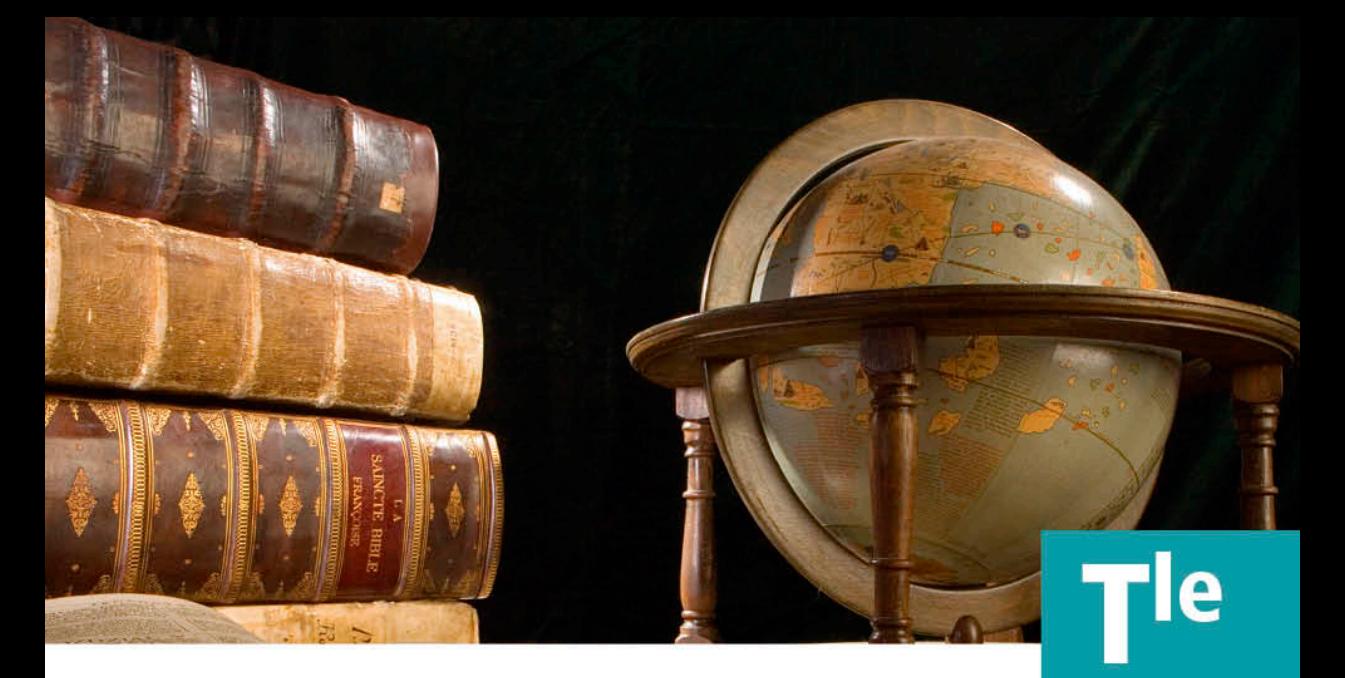

# LA PHYSIQUE DES OLYMPIADES **INTERNATIONALES**

- 400 exercices d'entraînement avec corrigés détaillés
- un cours complet pour s'initier à la physique du supérieur
- des compléments et conseils sur www.physica.fr

**Matthieu QUÉVAL** 

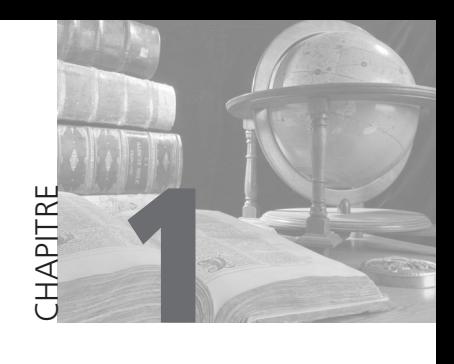

# **Métrologie**

Appelons un chat un chat : dans cet ouvrage, les diverses branches de la physique seront nommées de façon classique : la thermodynamique, la mécanique, l'optique, etc. La structuration des connaissances n'est pas qu'une manie de scientifique obsédé par l'ordre, elle est une façon d'organiser la pensée de l'étudiant pour l'aider à ne pas se perdre dans cette forêt de théorèmes et de définitions qu'est la bibliothèque du savoir de l'humanité. Commençons donc dès le premier chapitre : la métrologie regroupe les termes « mètre » et « logie » désignant respectivement la mesure et l'étude. La métrologie, c'est la science de la mesure : qu'est-ce que la précision d'une mesure ? Qu'appelle-t-on incertitude ? Qu'est-ce qu'une unité de mesure ? Tant de termes que nous utilisons à tort et à travers dans la vie quotidienne et qui ont pourtant des définitions bien rigoureuses. Loin d'être un traité complet de métrologie, ce chapitre en est une modeste introduction, une prise de conscience de l'importance de la mesure pour le jeune lecteur, notamment l'élève brillant en mathématiques qui s'est entraîné avec de nombreux exercices chimériques, exhibant par exemple des graphiques aux points expérimentaux parfaitement alignés. En physique, nous élaborons des modèles mathématiques censés décrire le monde, le « vrai » monde, alors n'oublions pas qu'ils doivent être vérifiés par l'expérience, d'où l'intérêt de savoir comment mesurer et interpréter ces mesures.

### 1. Imperfections d'une mesure

Tracez un carré de cinq centimètres de côté sur une feuille puis demandez à un enfant de mesurer la longueur d'un côté, celui-ci vous dira, sûr de lui : « cinq centimètres ! ». Ajoutez alors : « cinq centimètres et combien de millimètres ? », il vous répondra : « bah moins d'un millimètre, je ne sais pas trop, entre zéro et un millimètre » ; ne cherchez surtout pas à lui faire dire : « environ 0,2 mm » ou « environ 0,3 mm » car c'est ce qu'il vient de vous répondre qui est juste : avec notre règle graduée en millimètres, la seule chose dont on est sûr est que la longueur du carré est comprise entre 5,0 et 5,1 centimètres !

Supposons que, lors d'une séance travaux pratiques, on souhaite déterminer la distance focale d'une lentille (voir le chapitre sur les lentilles si besoin). Pour cela, on place un objet éclairé et la lentille sur un banc d'optique gradué. À l'aide d'un écran blanc on repère où l'image se forme et on mesure la distance lampe-image qu'on notera  $Y$ . Supposons que la vraie valeur de  $Y$  soit 185 mm (mais ça, personne ne le sait ! Pour les croyants, on dira que seul Dieu connaît cette valeur, même si on se doute qu'il ne s'agisse pas d'un problème qui lui tienne à cœur).

#### 1.1. Erreurs aléatoires

Le professeur demande aux élèves, binôme après binôme, la valeur de Y qu'ils ont mesurée et les note au tableau : 188 mm ; 181 mm ; 183 mm ; 185 mm ; 189 mm ; etc. Rien d'étonnant à voir ces différences de résultats : certains ont mal lu la graduation, d'autres n'ont pas formé une image parfaitement nette, etc. : le groupe ayant obtenu 185 mm n'a en fait eu qu'un coup de chance et d'ailleurs personne ne le sait ! C'est ce qu'on appelle l'erreur aléatoire d'une mesure, et celle-ci n'est pas contrôlable. Plus les erreurs aléatoires d'une mesure sont petites, plus cette mesure est dite fidèle.

#### 1.2. Erreurs systématiques

Le professeur demande alors aux élèves de refaire plusieurs fois la mesure de �. Voici les résultats (en millimètres) d'un binôme : 187 ; 189 ; 189 ; 193 ; 187. L'éparpillement des résultats n'est pas plus grand que lors du paragraphe précédent, c'est-à-dire que les erreurs aléatoires sont comparables à celles des autres binômes, mais le souci est que leur liste de résultats n'est pas centrée sur la valeur 185 mm. C'est ce qu'on appelle une **erreur systématique** : les élèves ont très certainement mal placé leur lampe sur la graduation initiale du banc d'optique et se trompent donc de la même quantité à chaque mesure. Plus l'erreur systématique d'une série de mesures est petite, plus cette mesure est juste. On peut les réduire en améliorant les réglages.

#### 1.3 Intervalle de confiance

Vous l'aurez bien compris, on peut y mettre autant de bonne volonté que l'on veut (même en éliminant les erreurs systématiques), on ne trouvera jamais avec une certitude parfaite que  $Y = 185$  mm. Cependant, d'après le premier paragraphe, on est presque certain que la vraie valeur soit  $181 \text{ mm} < Y < 189 \text{ mm}$ : c'est ce qu'on appelle l'intervalle de confiance, noté  $I = [181 \text{ mm} ; 189 \text{ mm}]$ . Ici on pourrait alors décider d'écrire que  $Y = 185 \pm 4$  mm.

Dans le monde réel, toute grandeur  $x$  mesurée est donnée à « plus ou moins » une certaine valeur  $U(x)$ , qu'on appelle incertitude absolue :

$$
x = x_{\text{estimate}} \pm U(x)
$$

Remarquons qu'une grandeur et son incertitude absolue ont la même unité. En regardant une pipette jaugée, un élève s'étonne d'y voir écrit le volume sous la forme :  $V = 25$  mL  $\pm$  0,3 %. « Mais 0,3 % de quoi monsieur ? » : 0,3 % de 25 mL évidemment ! Parfois, plutôt que donner l'incertitude absolue, on préfère donner l'incertitude relative qui est définie par  $\frac{u(x)}{x_{\text{estimée}}}$  et qu'on exprime souvent

en %. Plus l'incertitude relative est petite, plus la mesure est précise. Remarquons que si l'incertitude relative est petite, ça peut être soit parce que l'incertitude absolue est petite, soit parce que la valeur mesurée est grande, d'où l'intérêt de faire de grandes mesures lorsqu'on en a la possibilité (grandes par rapport à l'incertitude absolue bien sûr).

#### Entraînement 1. Pipette ou fiole jaugée ?

Un élève prélève cinq millilitres d'une solution avec une pipette sur laquelle est indiqué  $V = 5$  mL  $\pm$  0.4 % et un autre prélève 200 mL d'eau avec une fiole jaugée dont on considérera  $U(V) = \pm 0.5$  mL. Lequel des deux a fait le prélèvement dont l'incertitude relative est la plus petite ?

Remarque : il ne faut pas confondre *erreur* (qui est l'écart entre une valeur mesurée et une hypothétique vraie valeur qu'on ne connaîtra jamais) et *incertitude* qui est une sorte de « mesure » de la méconnaissance de cette valeur.

## 2. Améliorer une mesure

#### 2.1. Moyenner pour réduire l'incertitude

Pour mieux estimer une valeur, on peut *par exemple* répéter plusieurs fois nos mesures (on obtient diverses valeurs  $x_i$ ) et en faire la moyenne (qu'on note  $\bar{x}$ ) :

$$
\overline{x} = \frac{1}{n} \sum_{i=1}^{n} x_i = \frac{x_1 + x_2 + \dots + x_n}{n}
$$
\n(188 + 181 + 183 + 185 + 189)

Dans l'exemple du cours, on a :  $\bar{Y} = \frac{(1884 + 164 + 163)}{5}$  $\frac{2}{1}$  = 185,2 mm. Pour mesurer la *dispersion* des valeurs, qu'on comprend être liée<sup>1</sup> à *l'incertitude*, vous savez déterminer la variance  $V$  d'une série de  $n \geq 2$  mesures :

$$
V = \frac{1}{n-1} \sum_{i=1}^{n} (x_i - \overline{x})^2
$$
  
Domain:  $i \text{ ci} : V(Y) = \frac{(188 - 185.2)^2 + (181 - 185.2)^2 + \dots + (189 - 185.2)^2}{4} = 11.2 \text{ mm}^2.$ 

Remarque : le cours de maths du lycée choisit pour variance  $V' = \frac{1}{n} \sum (x_i - \bar{x})^2$  et non pas « un sur *n* moins un ». La définition précédemment donnée de *V* est la variance non-biaisée. Pour faire simple : lorsqu'on fait une seule mesure, il n'est pas possible de parler de « dispersion » des valeurs puisqu'il n'y en a qu'une. Diviser par  $(n - 1)$  permet d'avoir une variance qui n'est pas définie pour une seule mesure (lorsque  $n = 1$ ).

Ne pouvant pas comparer des mm<sup>2</sup> avec des mm, les physiciens déterminent plutôt l'écart-type  $\sigma = \sqrt{V} = \sqrt{11.2} \approx 3.347$  mm. Attention cet écart-type

<sup>&</sup>lt;sup>1</sup> Le lien entre dispersion des valeurs et incertitude est qualitativement facile à comprendre, mais remarquez qu'ici nous ne donnons pas de relation rigoureuse entre ces deux grandeurs.

correspond à l'incertitude sur une *unique* mesure faite et non pas à l'incertitude sur la valeur estimée (la moyenne). Si chaque groupe de TP fait la moyenne d'une série de mesure, il est clair qu'ils obtiendront tout de même des valeurs différentes. En revanche, plus nombreuses seront leurs mesures, plus proches seront leurs moyennes : l'incertitude sur la moyenne est d'autant plus faible que le nombre de mesures est grand. Nous admettrons que l'écarttype sur la valeur moyenne d'une série de *n* mesures est  $\sigma(\bar{x}) = \frac{\sigma}{\sqrt{n}}$ .

Concrètement, en reprenant l'exemple précédent :  $\sigma(\bar{x}) = \frac{3.347}{\sqrt{5}} \approx 1.497$  mm.

Nous pouvons alors (enfin) écrire  $Y = 185.2 \pm 1.497$  mm. Mais on se rend compte qu'il est inutile de garder autant de décimales pour l'incertitude absolue, on peut donc tout simplement écrire :  $Y = 185.2 + 1.5$  mm avec les règles habituelles d'arrondissage<sup>2</sup>. On retiendra la règle suivante :

- Si le premier chiffre non nul de l'incertitude est compris entre 1 et �, on lui conserve deux chiffres.
- Si le premier chiffre non nul de l'incertitude est compris entre 5 et �, on ne lui conserve qu'un seul chiffre.

Entraînement 2. Écrire un résultat expérimental Arrondir correctement les grandeurs et incertitudes suivantes : Un match de foot a une durée movenne de  $(92.12 \pm 3.256)$  min. Une voiture qui a une masse de  $(1088 + 74)$  kg. Un son qui a une longueur d'onde de  $(77,27 \pm 1,25)$  cm.

Ici, nous avons considéré l'incertitude égale à l'écart-type sur la **moyenne, il s'agit de l'incertitude-type**  $\sigma(\bar{x})$ . Dans un cours de maths sur les lois de probabilités, nous pourrions montrer que nous venons de faire une estimation « à un **niveau de confiance de 68** % », c'est-à-dire que si quelqu'un renouvelle l'expérience, il y a 68 % de chance qu'il trouve un résultat dans cet intervalle. En prenant une incertitude égale à deux fois l'écart-type, nous aurions obtenu  $Y = 185.2 + 3.0$  mm, avec un **niveau de confiance de 95** % : il y a donc tout de même 5 % de chance que, si quelqu'un renouvelle la mesure, il trouve une valeur qui n'est pas dans l'intervalle  $I = [182,2mm; 188,2mm]$ ! En prenant trois fois l'écart-type, nous aurions un niveau de confiance de **99, 7**%, etc. Lors de la découverte du Boson de Higgs, les scientifiques ont annoncé leur résultat à  $\pm 5 \sigma(\bar{x})$ , c'est-à-dire avec un niveau de confiance de 99,99997 % ! Lorsqu'on choisit de prendre  $m \times \sigma(\bar{x})$  pour incertitude (avec  $m$  un entier), on parle d'incertitude élargie.

Lorsqu'on travaille à partir d'une série de mesures comme nous l'avons proposé, on dit qu'on effectue une évaluation de type A de l'incertitude ; mais parfois, nous nous contenterons de faire une seule mesure et d'utiliser une

<sup>2</sup> Si le chiffre suivant est 5 ou plus, on arrondit au supérieur, s'il est inférieur ou égal à 4 on arrondit à l'inférieur. Par exemple 7,5  $\approx$  8 et 7,4  $\approx$  7.

loi de probabilité mathématique supposer représentative du phénomène étudié, c'est ce qu'on appelle faire une évaluation de type B de l'incertitude.

#### 2.2. Tracer une courbe

On peut parfois mesurer une grandeur à partir de deux autres  $x$  et  $y$ . Dans ce cas, une méthode pour améliorer la mesure est d'en effectuer plusieurs, pour diverses valeurs de  $x$  et de  $y$ , puis de tracer  $y$  en fonction de  $x$  par exemple. Supposons qu'on veuille mesurer une résistance électrique �. Pour cela on relève la valeur de la tension  $U$  à ses bornes pour diverses valeurs de l'intensité  $I$ :

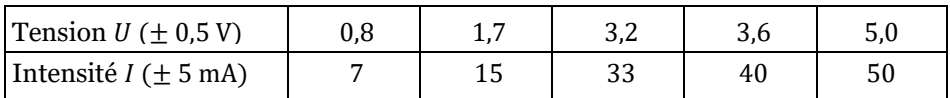

En traçant  $U$  en fonction de  $I$ , on peut stipuler que le graphe obtenu est une droite passant par l'origine. Remarquons que :

- Les points sont des croix d'incertitude de hauteur  $\pm 0.5$  V et de largeur  $\pm 5$  mA.
- La droite doit passer par toutes les croix. Si nous avions obtenu une croix ne passant pas par la droite, nous aurions dû éliminer cette mesure et la refaire.

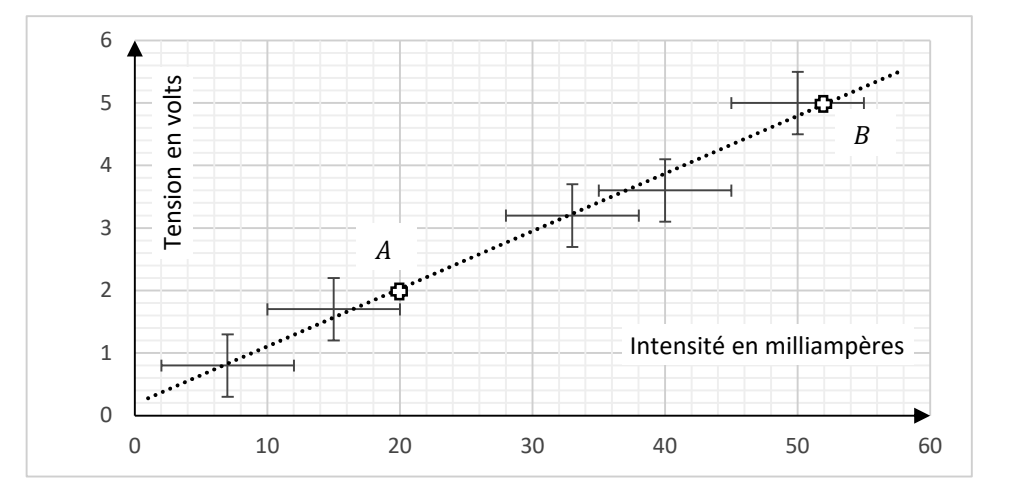

Le coefficient directeur, qui est  $R$  (par définition de la résistance électrique, la loi d'Ohm s'écrivant  $U = RI$ ), est calculé à partir de deux points extrêmes A et � choisis sur la droite (et non pas forcément des points du tableau comme dans certains cours de mathématiques où tous les points sont parfaitement alignés) :

$$
R = \frac{U_B - U_A}{I_B - I_A} = \frac{5.0 - 2.0}{(52 - 20) \times 10^{-3}} \approx 94 \text{ }\Omega
$$

Cette méthode s'appelle **régression (linaire lorsqu'il s'agit d'une droite)**. Lorsqu'elle est faite sur ordinateur, celui-ci donne la précision sur la valeur des coefficients calculés3. Il calcule également un coefficient de corrélation qui doit être supérieur à 99 % pour que l'on puisse considérer la régression réussie.

L'intérêt de faire un graphique, par rapport à un simple calcul de moyenne, est de voir si la courbe obtenue est de la bonne forme. Par exemple ici, si les points n'avaient pas été alignés (approximativement) le long d'une droite passant par l'origine, mais suivant une courbe, c'est que  $U \neq R I$ .

De plus, on observe que la droite ne passe pas parfaitement par l'origine, ce qui nous laisse soupçonner une erreur systématique : si toutes les valeurs de � étaient diminuées d'une certaine valeur fixée, ou si toutes les valeurs de l'intensité étaient augmentées d'une certaine valeur fixée, ou les deux simultanément, nous aurions une droite passant parfaitement par l'origine.

# 3. Tenir compte des incertitudes

#### 3.1. Calculer en tenant compte des incertitudes

Bien souvent, on calcule une grandeur à partir d'autres grandeurs mesurées, qui ont donc chacune leurs incertitudes. Lorsqu'on fait une addition ou une soustraction, la règle à retenir est simple et semble naturelle : l'incertitude absolue sur le résultat est la somme des incertitudes absolues sur les valeurs utilisées, mathématiquement on a :

Si 
$$
Y = a + b
$$
 ou  $Y = a - b$ , alors  $U(Y) = U(a) + U(b)$ 

Mais en sciences, nous sommes souvent amenés à faire des divisions et des multiplications. Prenons l'exemple très simple du calcul d'une vitesse : pour cela on mesure la distance  $d = 96.0 \pm 0.5$  m que parcourt un randonneur en un temps  $t = 72.0 \pm 0.5$  s que nous chronométrons. La vitesse se calcule facilement par la formule :  $v = \frac{a}{t} = \frac{96}{72} \approx 1,333$  ... m.s<sup>-1</sup>, mais qu'en est-il pour son incertitude ? Dans ce cours<sup>4</sup> nous utiliserons la moyenne quadratique des incertitudes relatives :

$$
\frac{U(v)}{v} = \sqrt{\left(\frac{U(d)}{d}\right)^2 + \left(\frac{U(t)}{t}\right)^2} = \sqrt{\left(\frac{0.5}{96}\right)^2 + \left(\frac{0.5}{72}\right)^2} \approx 8.68... \times 10^{-3}
$$

Pour retrouver l'incertitude absolue, il suffit de calculer :

$$
U(v) = \frac{U(v)}{v} \times v \approx 1,333... \times 8,68... \times 10^{-3} \approx 0,012 \text{ m.s}^{-1}
$$

D'où le résultat final :  $v = (1,333 \pm 0,012)$  m/s.

#### Si l'énoncé de l'exercice que vous traitez ne précise rien sur le calcul des incertitudes (ou *propagation* des incertitudes), on retiendra que

<sup>3</sup> En utilisant généralement une méthode appelée « méthode des moindres carrés ». 4 Il existe plusieurs façons d'estimer l'incertitude, comme par exemple celle de la différentielle totale exacte qui la maximise, mais nous n'étudierons que la moyenne quadratique.

lorsqu'une grandeur y dépend de *n* variables qu'on note  $\{x_1, x_2, ..., x_n\}$ , l'incertitude relative sur y se calcule par :

$$
\frac{U(y)}{y} = \sqrt{\sum_{i=1}^{n} \left(\frac{U(x_i)}{x_i}\right)^2}
$$

Entraînement 3. Propagation des incertitudes On mesure la tension  $u = (5.3 + 0.5)$  V aux bornes d'un résistor lorsque celui-ci est traversé par un courant d'intensité  $i = (750 \pm 45)$  mA. Déterminer la valeur de sa résistance R ainsi que son incertitude absolue, sachant que  $u = Ri$ 

Remarque : si vous trouvez que la formule précédente ressemble beaucoup à celle de la norme euclidienne d'un vecteur  $\|\vec{a}\| = \sqrt{a_x^2 + a_y^2}$ , et que vous vous dites qu'on pourrait parler de « vecteur incertitude » dans un « espace des incertitudes relatives », je vous invite à approfondir ce passionnant sujet !

#### 3.2. Utiliser les chiffres significatifs (CS)

Supposons qu'on mesure la hauteur d'un muret au millimètre près, on trouve alors une valeur très précise  $h = 1132$  mm = 113,2 cm, Mais généralement, lorsqu'on fait des travaux sur un muret, on n'a pas besoin d'être plus précis qu'au centimètre près :  $h = 113$  cm sera une information suffisamment précise pour savoir combien de pots de peinture acheter par exemple. En sciences on dit que le nombre 113,2 est formé de 4 chiffres significatifs tandis que le nombre 113 n'en est formé que de trois. Plus une valeur a de chiffres significatifs, plus elle est précise. Attention à la règle suivante souvent mal comprise :

- Les zéros après les chiffres non nuls sont significatifs, écrivons par exemple la vitesse de la lumière dans le vide avec trois chiffres significatifs :  $c = 3,00.10<sup>8</sup>$  m.s<sup>-1</sup>; ils sont significatifs parce qu'ils indiquent qu'on sait qu'il y a un zéro à cette place et pas un autre chiffre.
- Les zéros avant les chiffres non nuls ne sont pas significatifs, par exemple, sur une canette de soda il est écrit 0,33 L : cette valeur ne possède que deux chiffres significatifs puisque  $0.33 L = 33$  cL or, lorsqu'on fait une conversion, la précision d'une mesure n'est pas changée.

#### Le nombre de chiffres significatifs d'une valeur est le nombre de chiffres constituant «  $a \times$  dans son écriture scientifique  $a \times 10^n$ .

#### Entraînement 4. Compter les chiffres significatifs

Combien y a-t-il de chiffres significatifs dans les grandeurs suivantes : le rayon moyen de la Terre est d'environ  $6,4.10^3$  km ; une feuille de papier A4 a une hauteur de 29,7 cm ; une feuille de papier �4 a une largeur de 21,0 cm ; la masse du Soleil est d'environ  $2.10^{30}$  kg ; une bouteille de limonade a un volume de 0,25 L ; une corde de guitare a un diamètre de 0,020 cm.

#### 3.3. Calculer en respectant les chiffres significatifs

« Lorsqu'on obtient un résultat à la calculatrice, combien de C.S. doit-on laisser sur la copie ? », voilà une question bien fréquente de la part des étudiants ! Lorsqu'on effectue uniquement des multiplications et/ou des divisions, on laisse au résultat le même nombre de C.S. que la valeur la moins précise qu'on a utilisée (celle qui contient le moins de CS). Par exemple :  $3,00.10^8 \times 3,2.10^7 = 9,6.10^{15}$  et non pas 9,60.10<sup>15</sup>. Mais attention : les entiers ont une infinité de C.S. Par exemple on vous dit que la masse d'une palette de 500 parpaings est de 1 740 kg, alors la masse moyenne d'un parpaing est  $\frac{1740}{500}$  = 3,480 kg et non pas 3,48 kg : il y a en effet 500,000000 … parpaings puisque c'est un nombre entier !

Si on effectue une addition ou une soustraction, on écrit les deux valeurs avec la même puissance de 10 en gardant leurs nombres respectifs de C.S., on effectue l'addition ou la soustraction « normalement », puis on arrondit le résultat pour qu'il ait le même nombre de décimales que la valeur qui en avait le moins.

Exemple : Sur le Heidenkopf, un sommet vosgien d'une altitude  $H = 0.79$  km, se trouve une tour d'observation de hauteur  $h = 19$  m. Quelle est l'altitude  $z$  du sommet de la tour?  $z = H + h = 7.9.10^{2} + 0.19.10^{2} \approx 8.1.10^{2}$  m et non pas 809 m car on ne sait pas ici si le Heidenkopf a une hauteur de 790 m exactement ! Remarque importante : les règles vues dans ce paragraphe ne sont à appliquer que lorsqu'aucune incertitude n'est donnée par un énoncé. Dans le cas contraire, on se réfère aux calculs des incertitudes.

Entraînement 5. Calculs et chiffres significatifs Déterminer avec le bon nombre de chiffres significatifs le périmètre  $P$  et l'aire  $A$ d'une table de largeur  $l = 110$  cm et longueur  $L = 2.5$  m.

#### 3.4. Comparer le résultat obtenu à une valeur de référence

Souvent, nous aurons à comparer le résultat obtenu à une valeur de référence. Supposons que sur une boîte de comprimés de vitamine C soit indiqué : « masse de vitamine C par comprimé  $m_{\text{ref}} = 500$  mg » ; c'est notre valeur de référence. À l'aide d'analyses chimiques en TP, nous allons essayer de déterminer cette masse. Un groupe d'élèves trouve  $m = 490$  mg. Leur expérience est-elle réussie ? Le prof va-t-il leur mettre les points à la question ? On n'en sait rien ! Pour savoir s'ils ont juste, il faut connaître l'incertitude sur leur résultat : admettons que les élèves aient calculé  $U(m) = 18$  mg. Maintenant on peut dire que leur expérience est réussie puisque la valeur de référence est bien comprise dans l'intervalle de confiance :  $m_{\text{ref}} \in [472 \text{ mg}; 508 \text{ mg}]$ . Un résultat est dit *concluant* si la valeur de référence se trouve dans l'intervalle de confiance.

Dans certains vieux sujets, on peut aussi demander d'avoir un écart relatif entre la valeur obtenue et celle de référence :  $\varepsilon = \left| \frac{m - m_{\text{ref}}}{m_{\text{ref}}}\right|$  inférieur à une valeur donnée, mais cette notion est de moins en moins utilisée.